# Simulation Foundations, Methods and Applications

#### Series editor

Louis G. Birta, University of Ottawa, Canada

#### Advisory Board

Roy E. Crosbie, California State University, Chico, USA Tony Jakeman, Australian National University, Australia Axel Lehmann, Universität der Bundeswehr München, Germany Stewart Robinson, Loughborough University, UK Andreas Tolk, Old Dominion University, USA Bernard P. Zeigler, University of Arizona, USA

More information about this series at http://www.springer.com/series/10128

Okan Topçu • Halit Oğuztüzün

# Guide to Distributed Simulation with HLA

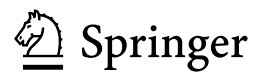

Okan Topçu Middle East Technical University, Northern Cyprus Campus (METU NCC) Kalkanlı, Güzelyurt, Mersin 10 Turkey

Halit Oğuztüzün Middle East Technical University Ankara **Turkey** 

ISSN 2195-2817 ISSN 2195-2825 (electronic) Simulation Foundations, Methods and Applications<br>
ISBN 978-3-319-61266-9<br>
ISBN 978-3-31 ISBN 978-3-319-61267-6 (eBook) DOI 10.1007/978-3-319-61267-6

Library of Congress Control Number: 2017943250

#### © Springer International Publishing AG 2017

This work is subject to copyright. All rights are reserved by the Publisher, whether the whole or part of the material is concerned, specifically the rights of translation, reprinting, reuse of illustrations, recitation, broadcasting, reproduction on microfilms or in any other physical way, and transmission or information storage and retrieval, electronic adaptation, computer software, or by similar or dissimilar methodology now known or hereafter developed.

The use of general descriptive names, registered names, trademarks, service marks, etc. in this publication does not imply, even in the absence of a specific statement, that such names are exempt from the relevant protective laws and regulations and therefore free for general use.

The publisher, the authors and the editors are safe to assume that the advice and information in this book are believed to be true and accurate at the date of publication. Neither the publisher nor the authors or the editors give a warranty, express or implied, with respect to the material contained herein or for any errors or omissions that may have been made. The publisher remains neutral with regard to jurisdictional claims in published maps and institutional affiliations.

Printed on acid-free paper

This Springer imprint is published by Springer Nature The registered company is Springer International Publishing AG The registered company address is: Gewerbestrasse 11, 6330 Cham, Switzerland To Tuğçe—the love of my life and To Oğuz—the meaning of my life Okan Topçu To Serpil, Çerağ and Ozan My circle of love

Halit Oğuztüzün

## Foreword

I have always enjoyed driving boats, but this was a very special day. For the first time in my life, I was driving a huge ship, the 203 meter long, 2500 passenger cruise ship Silja Symphony. I was about to enter the Helsinki harbor when I noticed a small vessel crossing my ship's path. I turned sharply starboard, but nothing happened. I kept turning, and after five seconds the ship reacted and steered sharply toward a quay, completely out of control. In just a few seconds, the ship would crash, causing a major disaster.

Fortunately, all of this took place in a simulator in a ship's pilot school. My heart pounded while I drove the ship, immersed in the virtual environment. A few minutes later, I calmed down over a cup of coffee while the instructor walked through my decisions and mistakes.

Simulations let us experience dangerous situations, and let us learn how to handle them without risking our lives. Training in simulators saves time and money, instead of using real ships or aircraft. Simulators let us try many what-if scenarios, analyze the results, and take better decisions. Simulations take us places where we otherwise cannot go.

Simulation programs were initially developed as monolithic applications by an individual or a group. As simulation technology advanced, several simulation applications could be interconnected. Expertise from several groups can be combined, making it possible to build even more powerful, scalable, and interactive simulations. More complex scenarios can be simulated, scenarios that are more like the real world. Physical equipment, human decision making, sensors, environment, communications, and more can be integrated into one holistic approach, solving important problems in today's complex world.

For more than twenty years, I have been involved in developing distributed simulation systems as well as supporting the evolution of standards for simulation interconnectivity. I have visited a large number of countries, giving advice to distributed simulation projects in places such as Japan, Brazil, Canada, Taiwan, China, USA, and most European countries. Everywhere I've been, I've seen a big demand for know-how about distributed simulation.

It is an honor for me to introduce Drs. Topçu and Oğuztüzün's book, which provides an introduction to simulation as well as valuable insights into the design of distributed simulation systems. This book starts with a history and overview of the

High-Level Architecture (HLA), the leading modern standard for distributed simulation. HLA provides services for information exchange and synchronization between simulations that together form a federation.

To successfully apply HLA to a specific domain, be it pilot training, space mission planning, transportation, or manufacturing, a Federation Object Model, or FOM, is needed. The FOM describes the information that the simulations exchange. The second part of this book covers this interesting area. Today, there are many FOM standardization efforts ongoing around the world, for example, the Space Reference FOM, air traffic management FOMs, the Real-time Platform Reference FOM, road traffic simulation FOMs, and the NATO Education and Training FOM. This part of the book gives a foundation for anyone who wants to understand these FOMs and the architecture of such distributed simulation systems.

In part three, Drs. Topçu and Oğuztüzün show how applications, known as federates, use HLA and how they are structured and developed. While the HLA specification describes each service, this book shows how to put everything together. Various tools and frameworks facilitate HLA development. Drs. Topçu and Oğuztüzün introduce one such framework.

After covering some advanced topics in part four, Drs. Topçu and Oğuztüzün conclude this book with a complete case study. This should be a good time for the reader to gain an understanding of how everything fits together.

Drs. Topçu and Oğuztüzün's book will be very valuable to a large number of simulation developers, ranging from students to advanced practitioners. This book also fills a hole, since an up-to-date book on HLA has been missing for several years. I strongly recommend this book and hope that the reader will enjoy it as much as I did!

2017 Björn Möller Vice President and Co-founder of Pitch Technologies, Vice Chair of the IEEE 1516 HLA standard Linköping, Sweden

## Preface

#### Purpose

This is a hands-on guidebook on distributed simulation (DS), specifically on High Level Architecture (HLA), with a view toward software development. It contains a variety of examples to support learning by doing. It offers practical advice on real-world development issues for the novice engineers and programmers who are entering the field of distributed simulation.

#### Rationale

The book elaborates the implementation of an HLA federation covering all areas from the object model development to federate application development by exemplifying all the federate interface service areas. More importantly, the federate application development is based on the layered architectural style, which provides a clear separation of concerns. The implementation is based on the latest HLA standard, known as HLA Evolved, yet we point to the related topics with HLA 1.3 specification in the interest of backward compatibility. We also present a running example involving a great deal of variation to illustrate several practical issues of federate application development. The implementation is not based on a specific commercial runtime infrastructure (RTI) software, but rather based on generic and extendible tools that can be obtained freely. One is SimGe, a freeware, which is a fully dressed HLA object model development tool and a code generator. Second is RACoN, which is fundamentally an open-source .NET wrapper for HLA RTI application programming interface (API). The book serves as the only comprehensive reference for both tools by giving downloadable sample case studies with the source code. Moreover, this book contains a unique chapter that shows the practitioner how to employ HLA in (multi) agent-based simulation.

The prominent features are as follows:

– It comes with the tools RACoN and SimGe to enable the reader work at a conceptually high level.

- Numerous step-by-step examples and code snippets help the reader to understand the RTI concepts.
- It includes a running example involving a great deal of variation to illustrate several practical issues of federate application development.
- It includes a larger-scale case study involving multi-agents. The scenario is based on the maritime border surveillance with the help of a fleet of unmanned surface vehicles.
- It includes downloadable sample source code.
- It uses Microsoft .NET platform and the C# programming language for all implemented examples and case study.
- It provides a fast start-up on HLA federation development giving an implemented sample for each service area of the HLA federate interface specification.
- It includes a unique chapter to employ the HLA in multi-agent simulations.
- It covers not only federate application development, but also object model construction.
- Many chapters include questions for review and further study.

#### Book Overview

The book is structured as follows. Chapter 1 is a high-level introduction to the essential concepts of modeling and simulation, while highlighting DS as the focal area of interest. Chapter 2 introduces the fundamental concepts and the principles of HLA. Chapter 3 takes a look into federation development and presents development guidelines. These three chapters together lay the technical background for federation development.

The remaining chapters constitute three major parts of the book: object model development, federate implementation, and advanced topics. Chapters 4 and 5 present an introduction to object model development and then elaborate on the subject through a case study. Using the object model in the case study, Chaps. 6–8 elucidate the details of implementing a federate application. Last, Chap. 10 considers some advanced topics by discussing the connection between agent-based simulation and HLA. Then, Chap. 11 provides a complete case study to put it all together.

The chapters are structured in a layered way so that the initial chapters include more generalized topics such as M&S and HLA concepts. As we proceed, each chapter brings more specialized topics relying on the knowledge of the preceding ones.

#### Web Material

The software tools and examples used in the book are freely available on the web.

#### Audience

This book is intended for students of distributed simulation, based particularly on High Level Architecture. It can be used as a textbook or reference book for an upper undergraduate/lower graduate course, probably named as distributed simulation or distributed interactive simulation.

#### Final

We believe that the most prominent contribution of this book is to provide a starting point and all-in-one resource for HLA-based distributed simulation development without depending on any commercial tools. The book is complementary, in regard to its implementation slant, to model-based engineering approach for distributed simulations.

Edirne, Turkey Okan Topçu

Ankara, Turkey Halit Oğuztüzün

## Acknowledgements

We would like to acknowledge our associate editor Simon Rees for smooth editorial assistance.

Okan would like to thank his parents Selime and Bekir for their boundless support.

Halit would like to thank all his graduate students, especially those who graduated from the MODSIM master of science program at METU.

For various chapters of this book, we have adapted parts of the following articles/chapters:

Topçu, O., Durak, U., Oğuztüzün, H. & Yılmaz, L., 2016. Distributed Simulation: A Model Driven Engineering Approach. 1st ed. Cham(Zug): Springer International Publishing. Parts adapted and reprinted with permission from Springer appear in Chaps. 1, 2 and 7.

# **Contents**

#### Part I Introduction

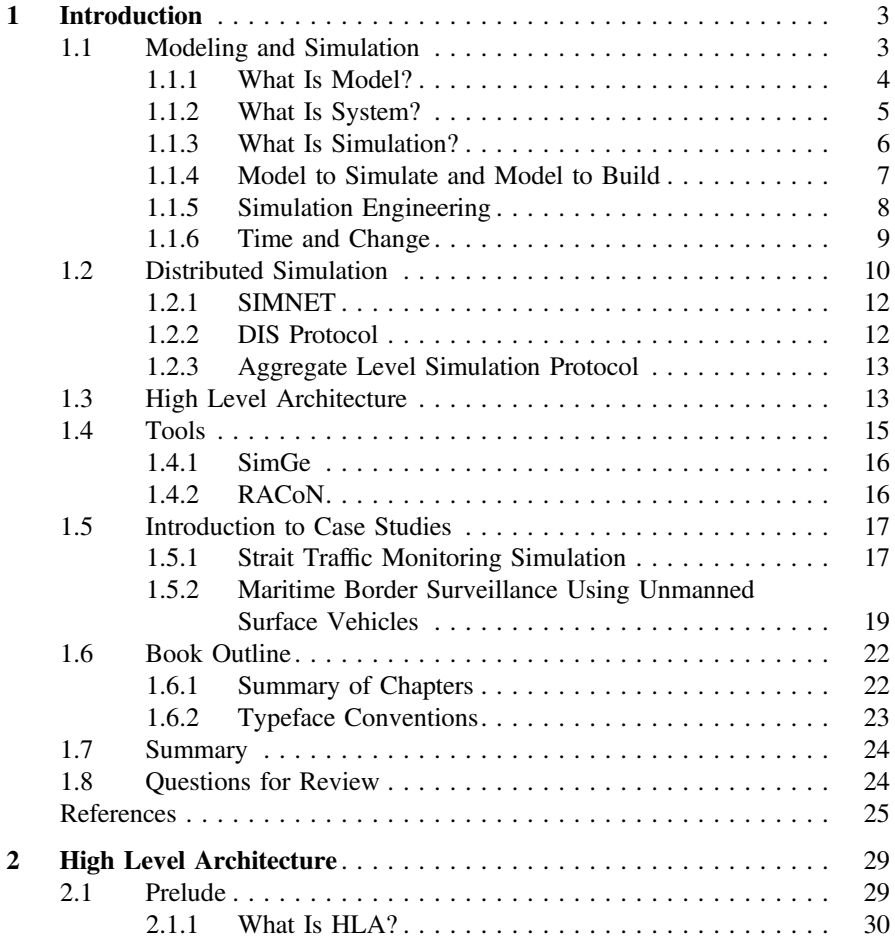

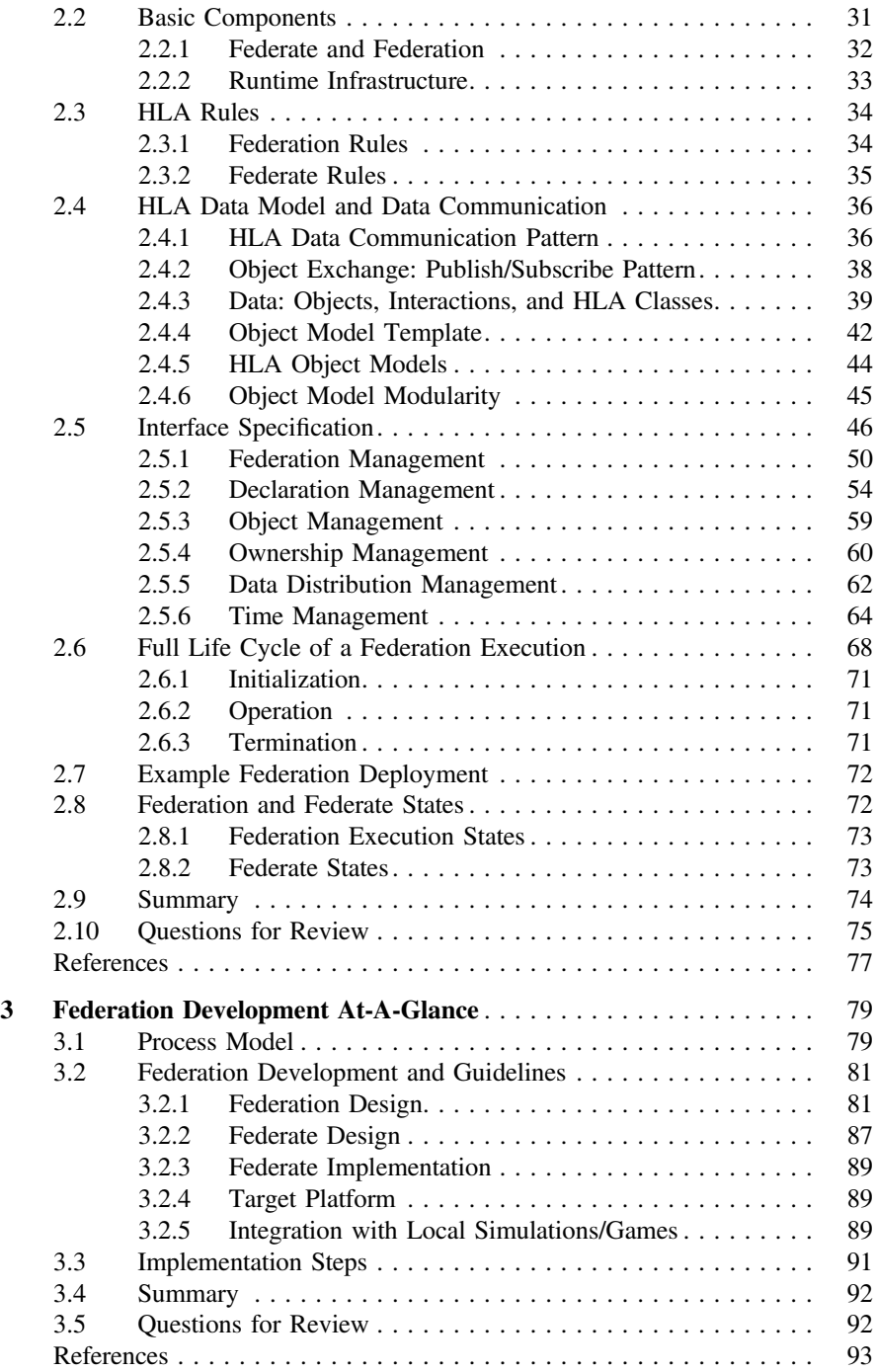

### Part II Object Model Development

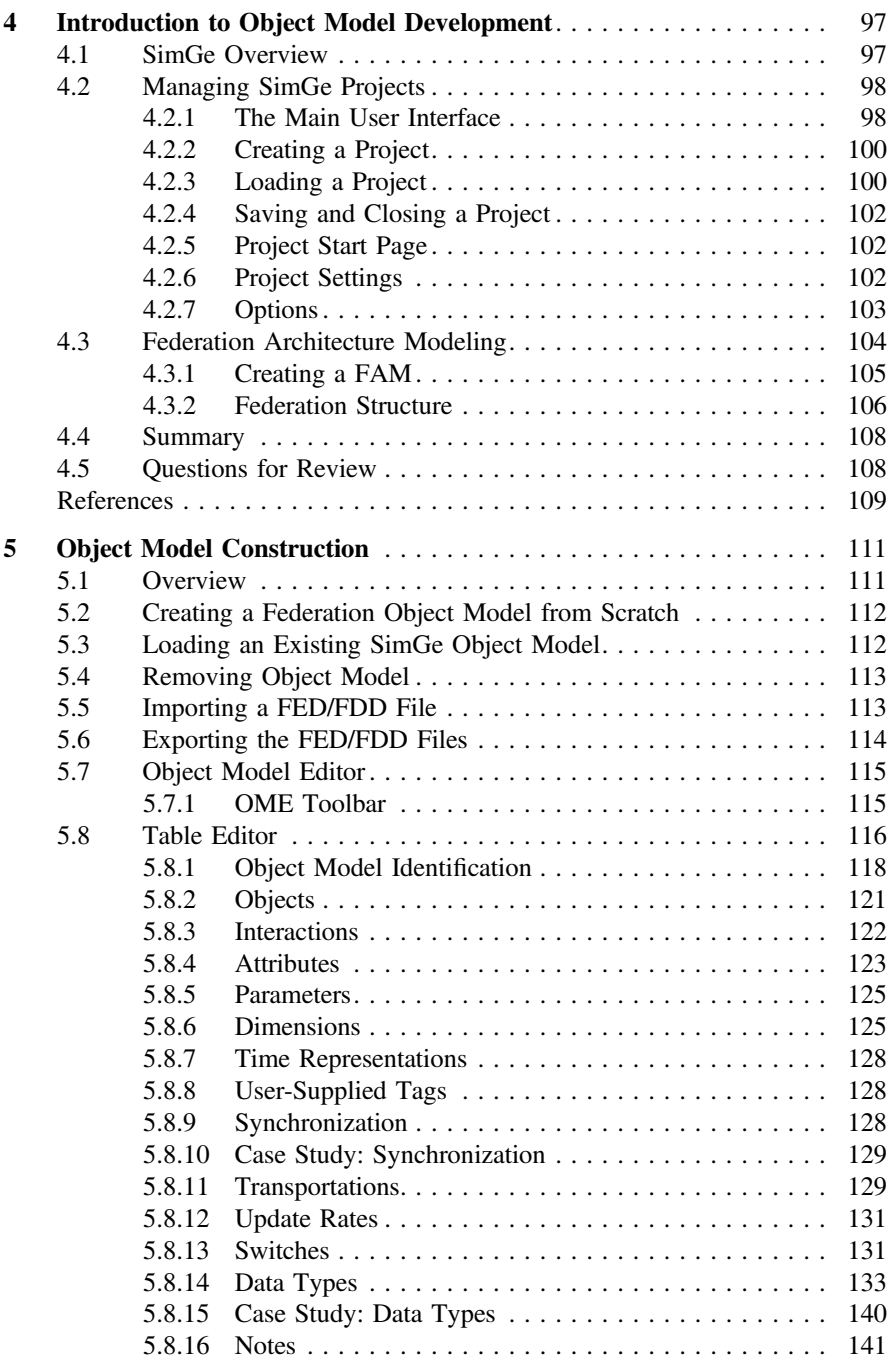

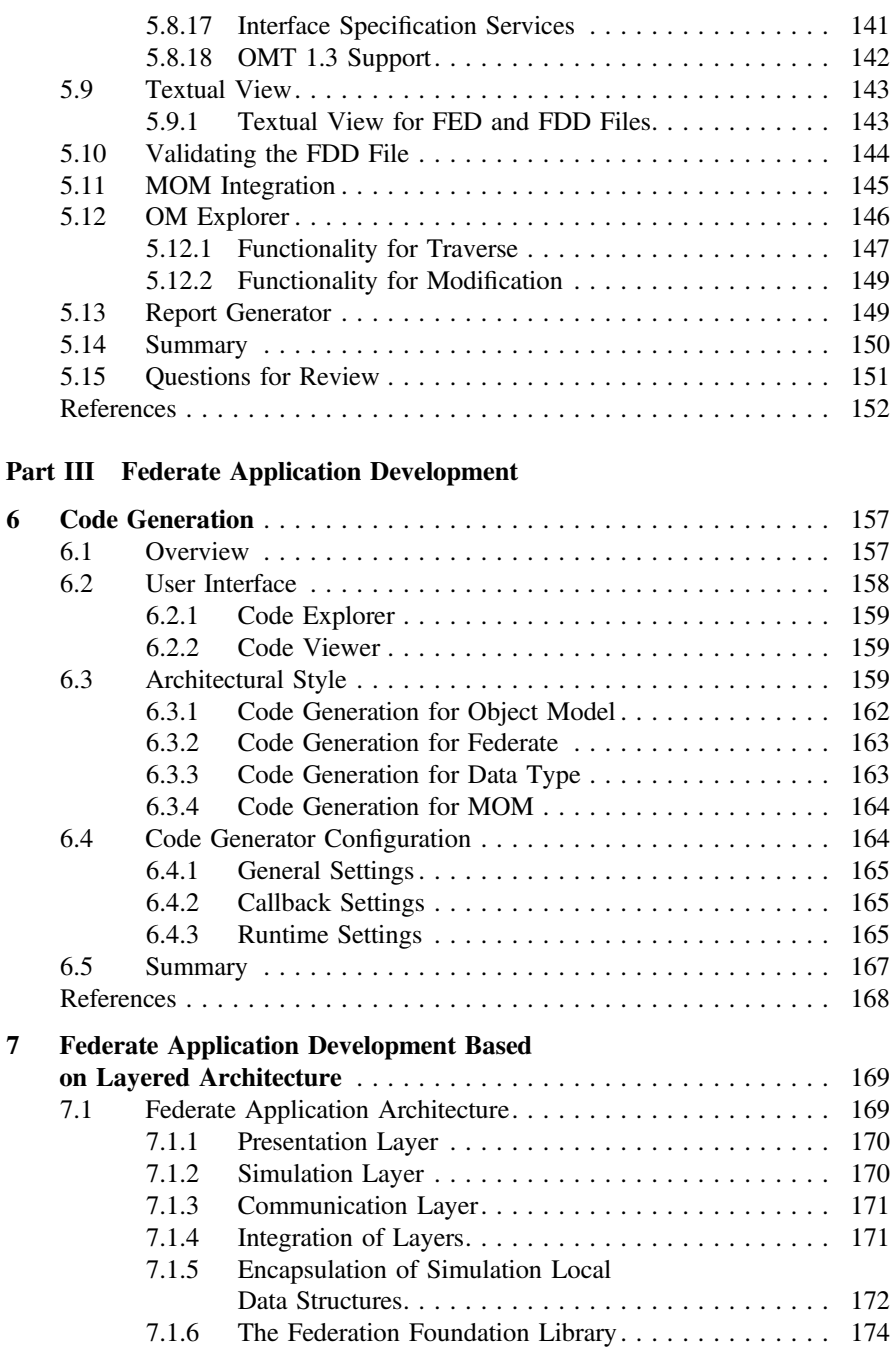

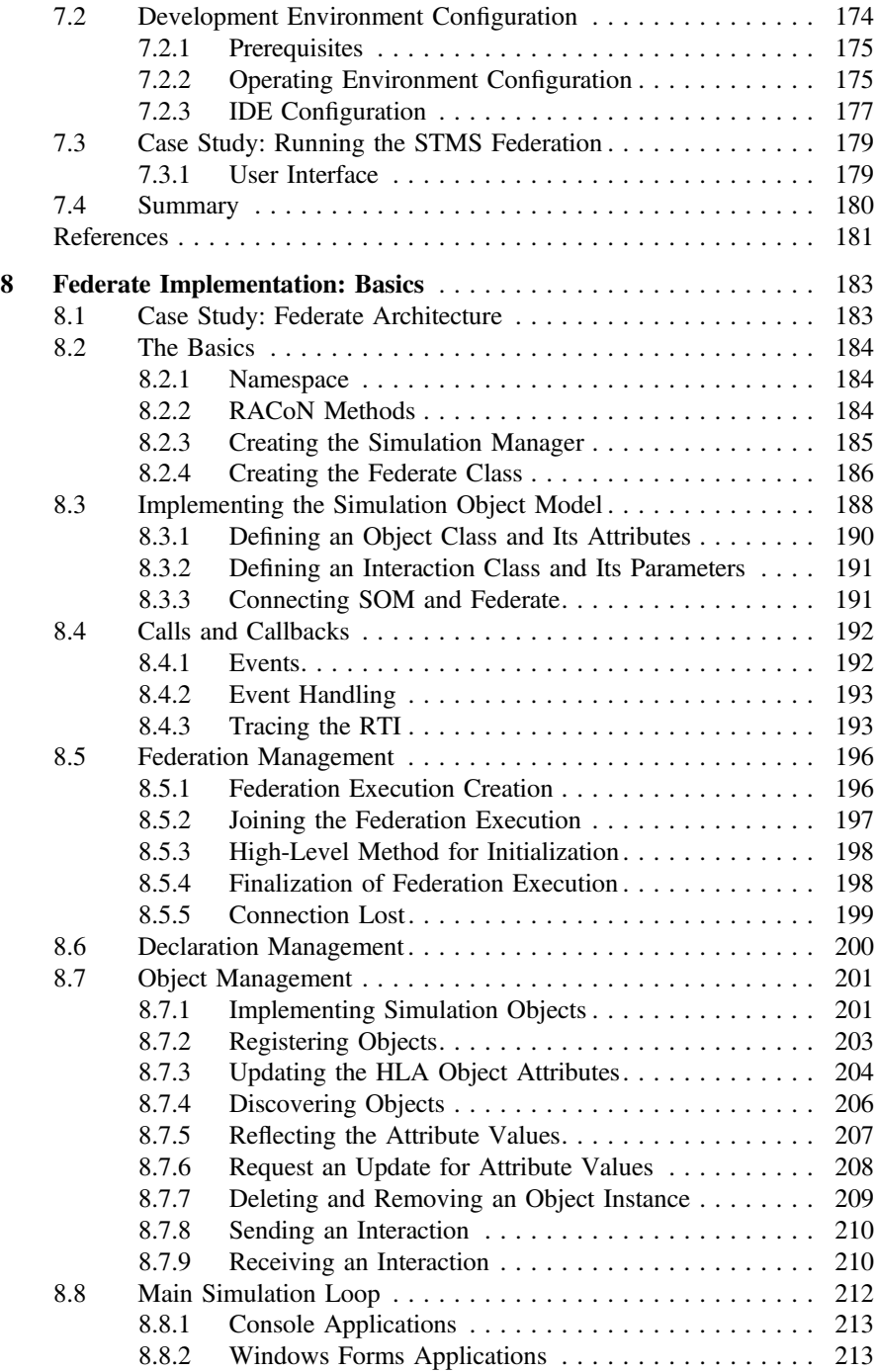

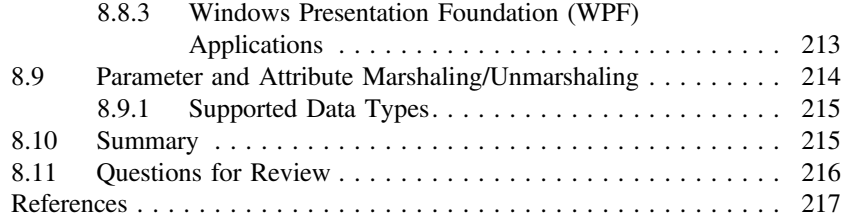

#### Part IV Advanced Topics

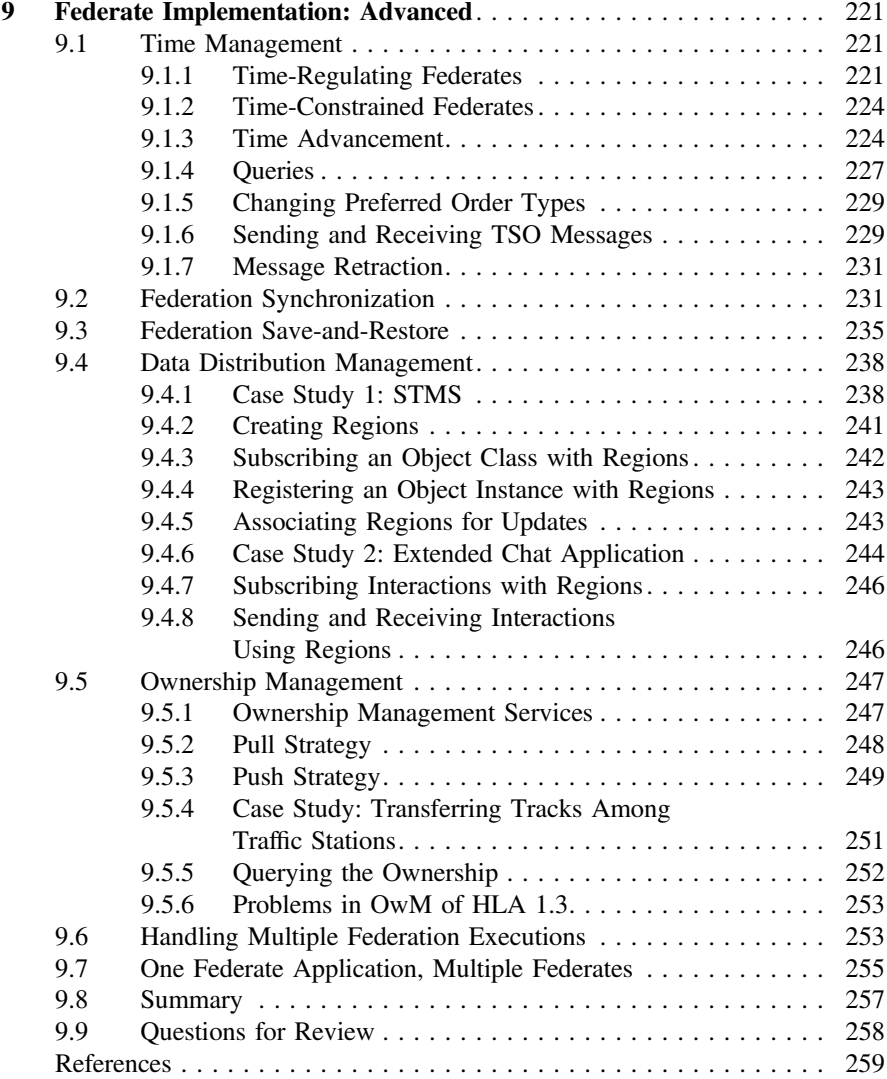

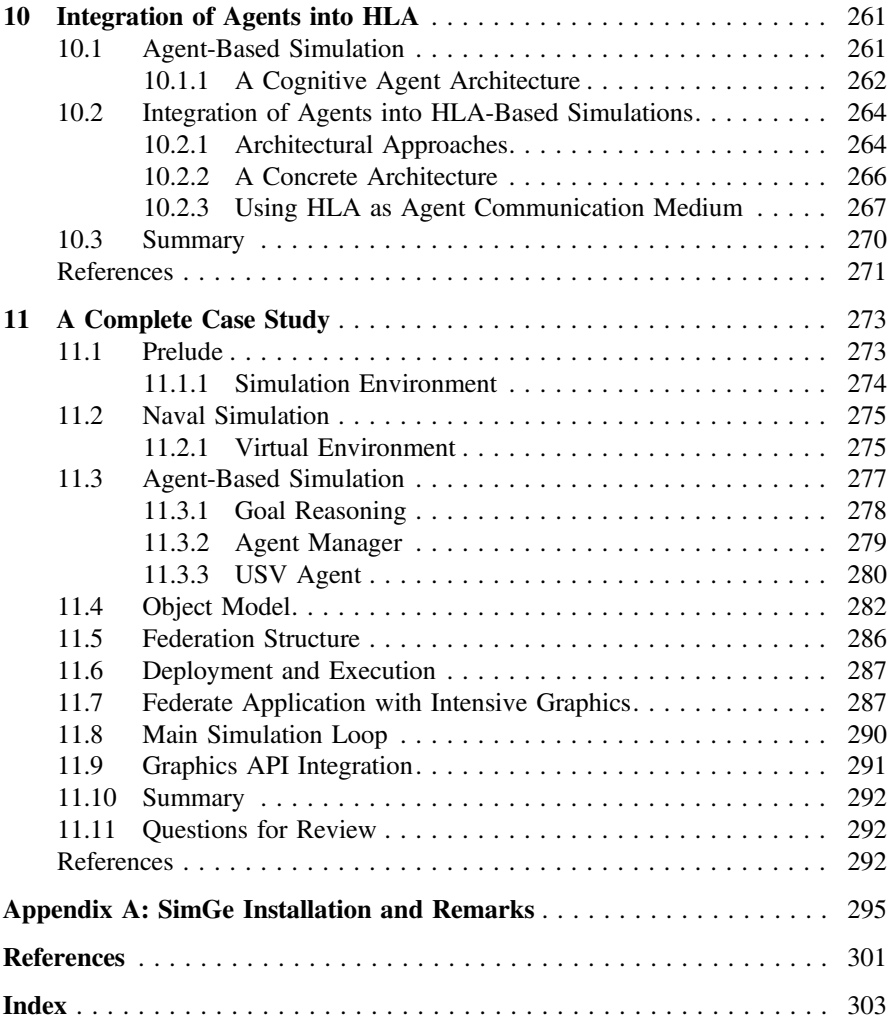

# Abbreviations

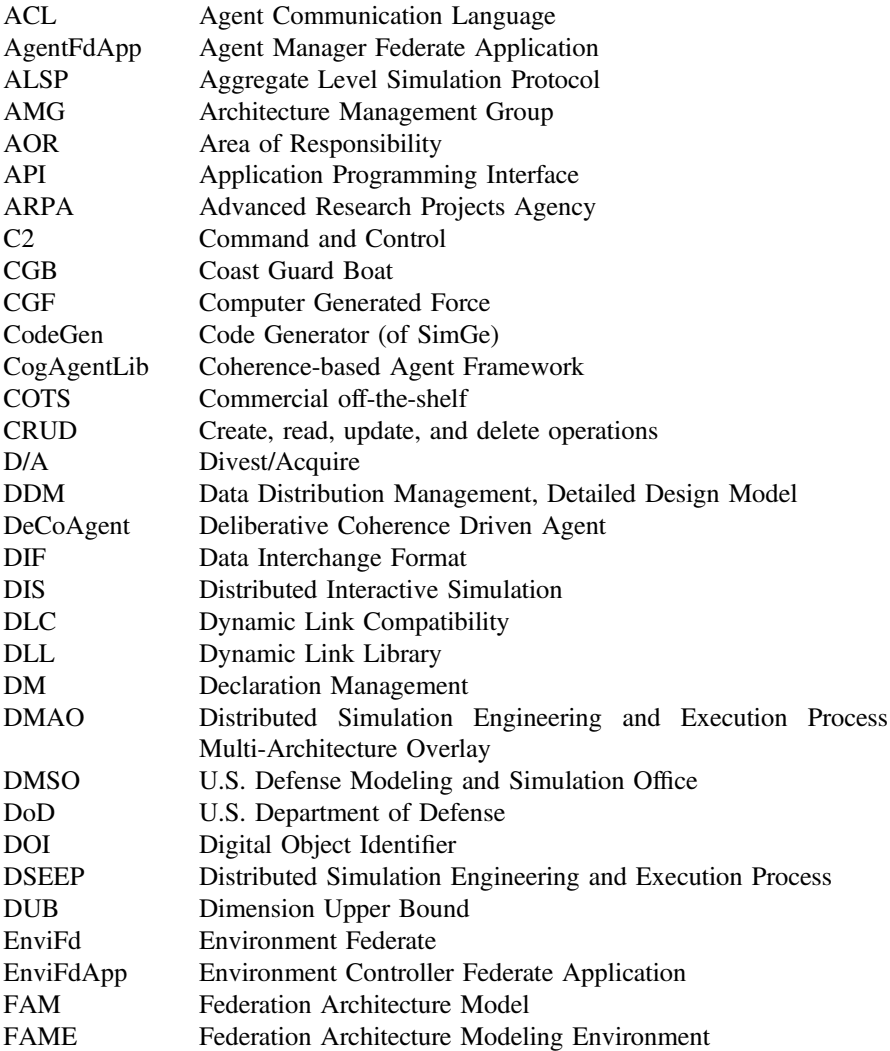

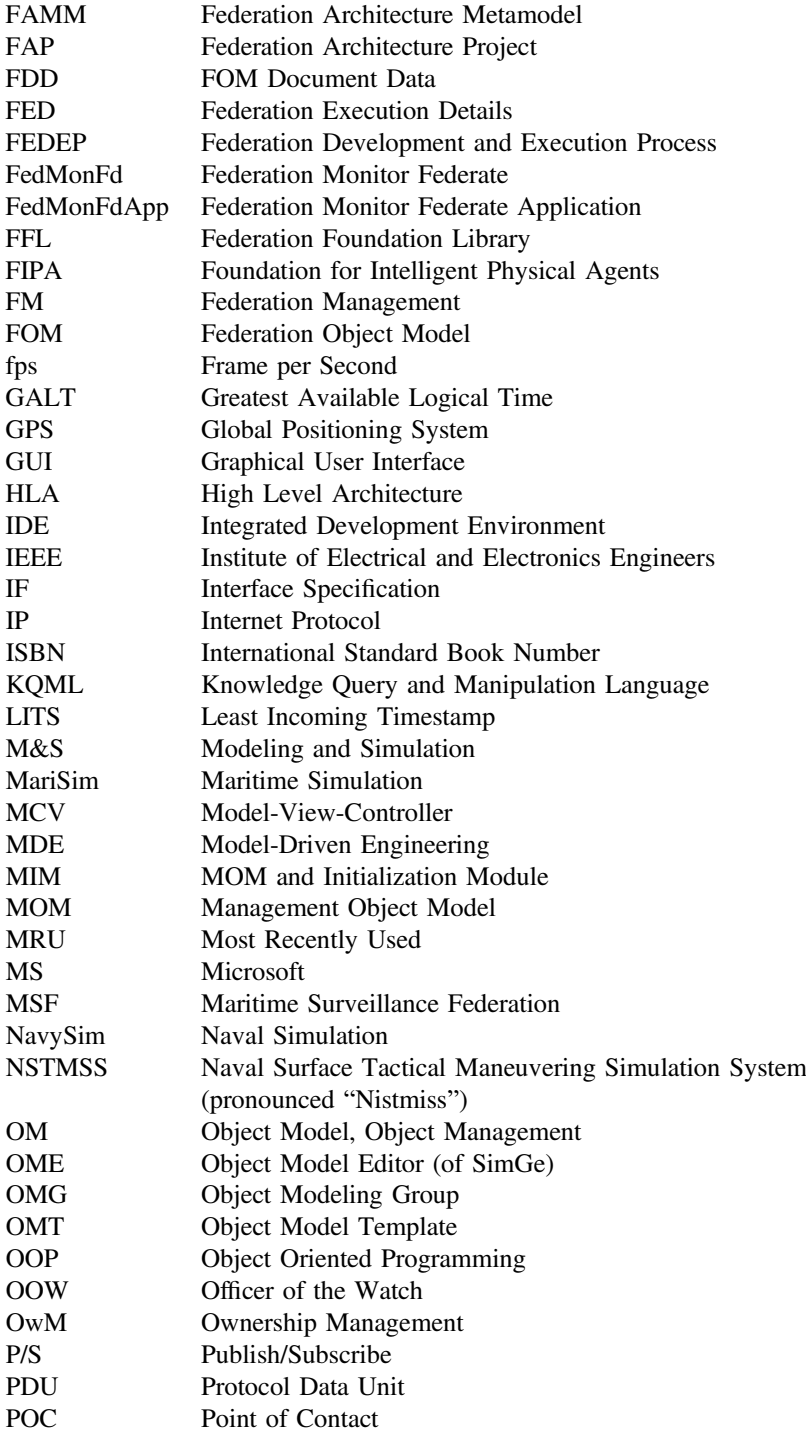

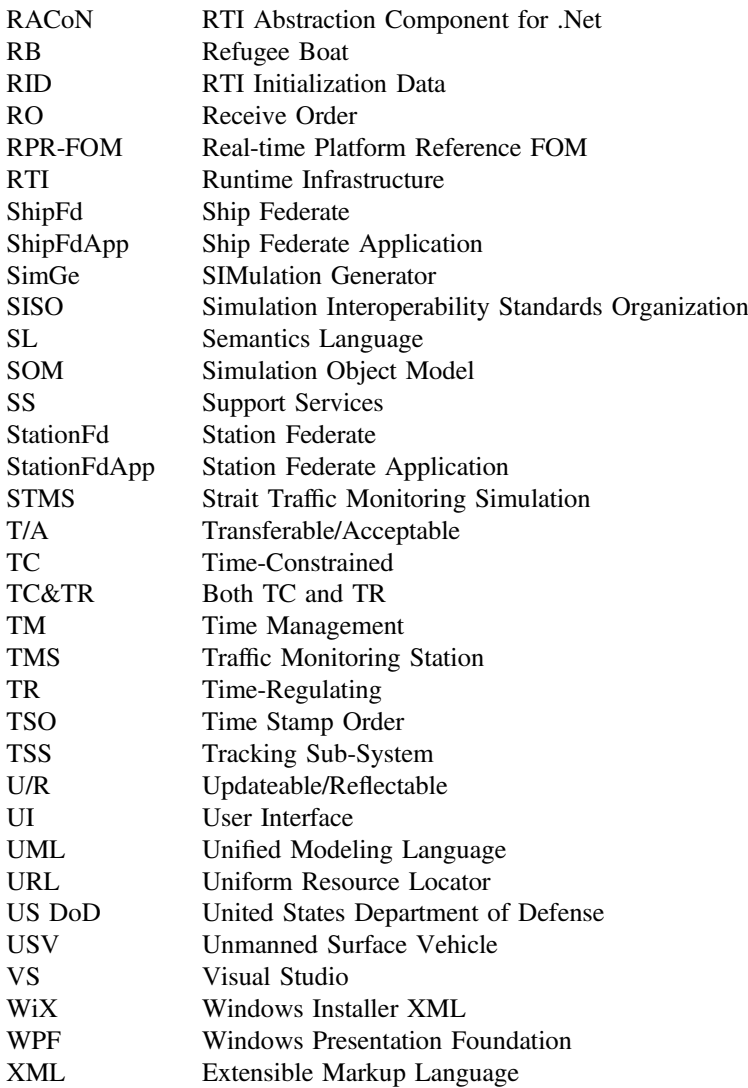